Vector graphics are comprised of paths that have starting and ending points, as well as other points, curves and angles along the way. A path can be a line, a square, a triangle or a curvy shape. These paths can be used to create simple drawings or complex diagrams.

Vector files can be created using a variety of software, including:

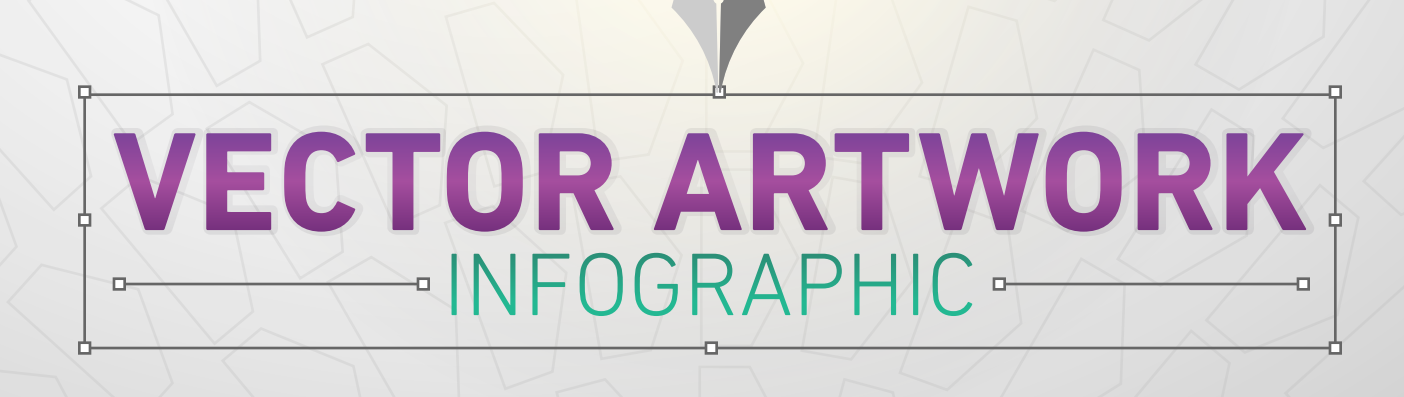

## **WHAT IS VECTOR ARTWORK?**

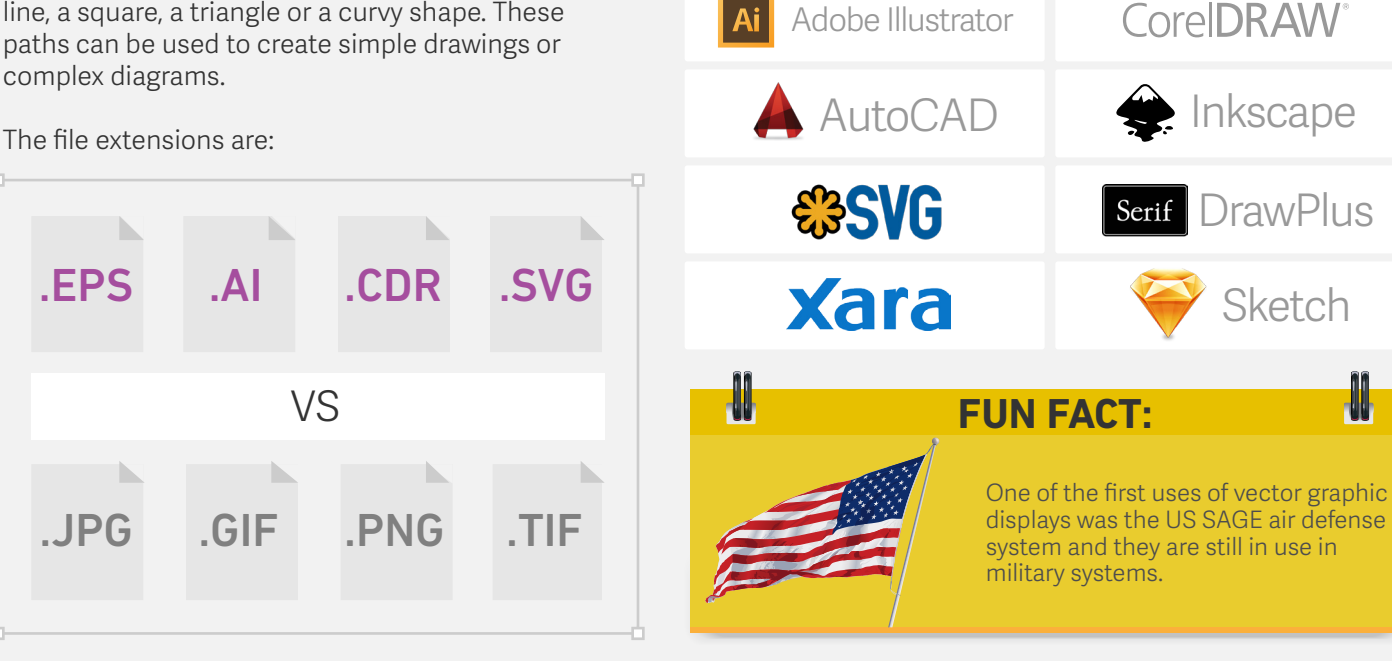

## **WHY DO YOU NEED VECTOR ARTWORK?**

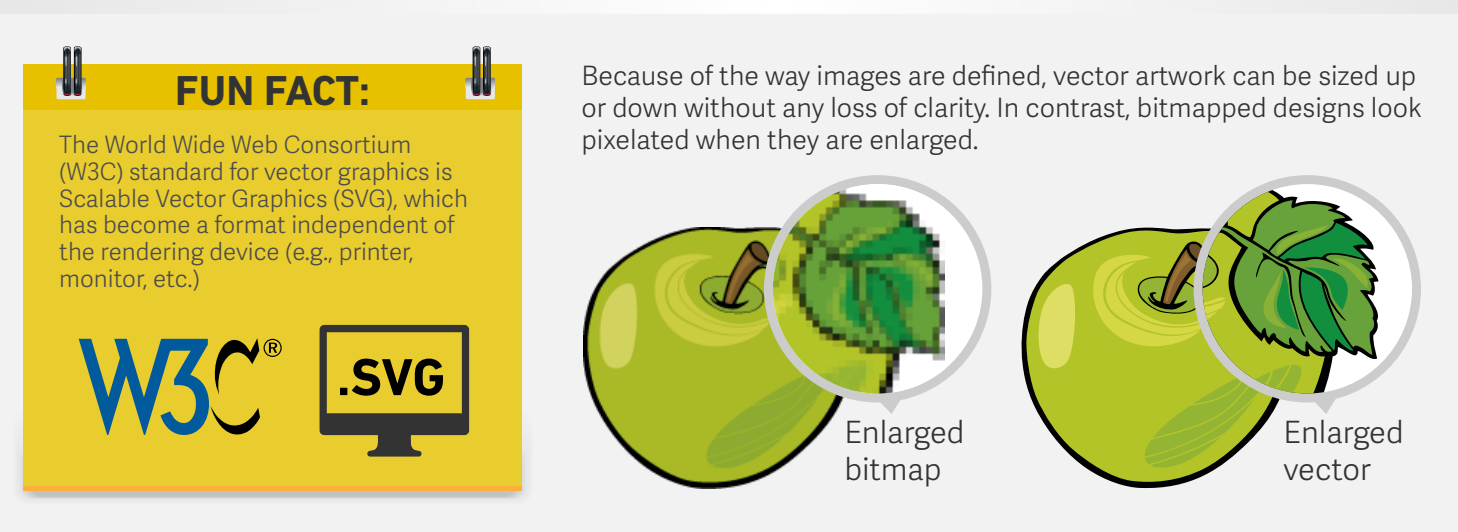

## **WHAT ARE THE GRAPHIC FILE FORMATS AND HOW ARE THEY USED?**

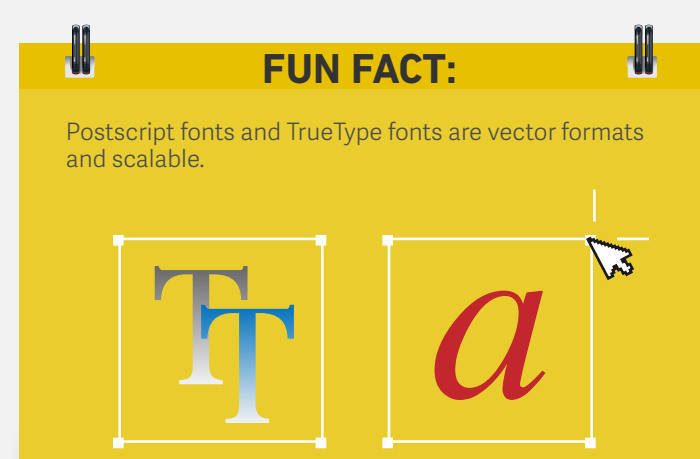

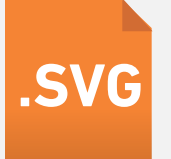

**.PNG** backgrounds and are generally larger and **.TIF** Similar to .jpgs but can have transparent backgrounds and are generally larger and websites

Vector for promotional products and apparel decoration; supports transparency; the proprietary format of Adobe Illustrator

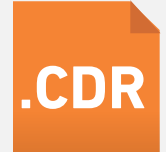

**.AI**

Vector for promotional products and apparel decoration; contain PostScript code used for storing font and vector image information; may also include rasterized or bitmap versions of images for previewing files; often used for transferring files between various graphics applications; does not support transparency

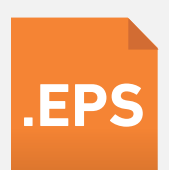

Vector format for promotional products **.CDR** and apparel decoration, the proprietary **.SVG** and native format of CorelDRAW

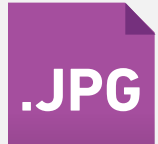

XML-based vector format for illustrations, logos, diagrams, maps, websites and digital applications; designed to work with other web technologies

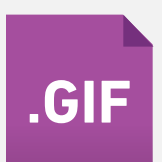

Low-resolution raster format for viewing art and often used for rectangle or square photographs online; they cannot have **.JPG .GIF** transparent backgrounds

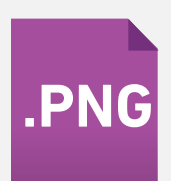

Low-resolution, raster format formed of up to 256 colors from the RBG color space; great for images that have just a few solid colors and no gradients or natural shades such as simple web graphics; does not work for photographs

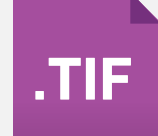

A large raster file that is primarily used in printing; because of size, generally should not be used on websites

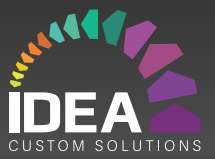

## **CAN'T I JUST SAVE A DESIGN IN THE .AI OR .EPS FORMAT?**

It is much easier to convert from vector files to bitmap or raster file formats, which has to be done for most printing.

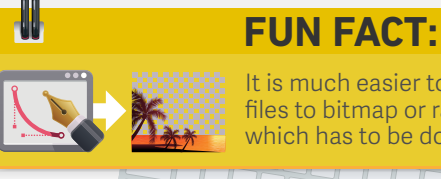

A graphic designer can convert your file to vector but just saving a design as another file type will not make it vector artwork. The design has to be created in a specific program (see above).

marketing@ideacustom.com

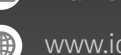